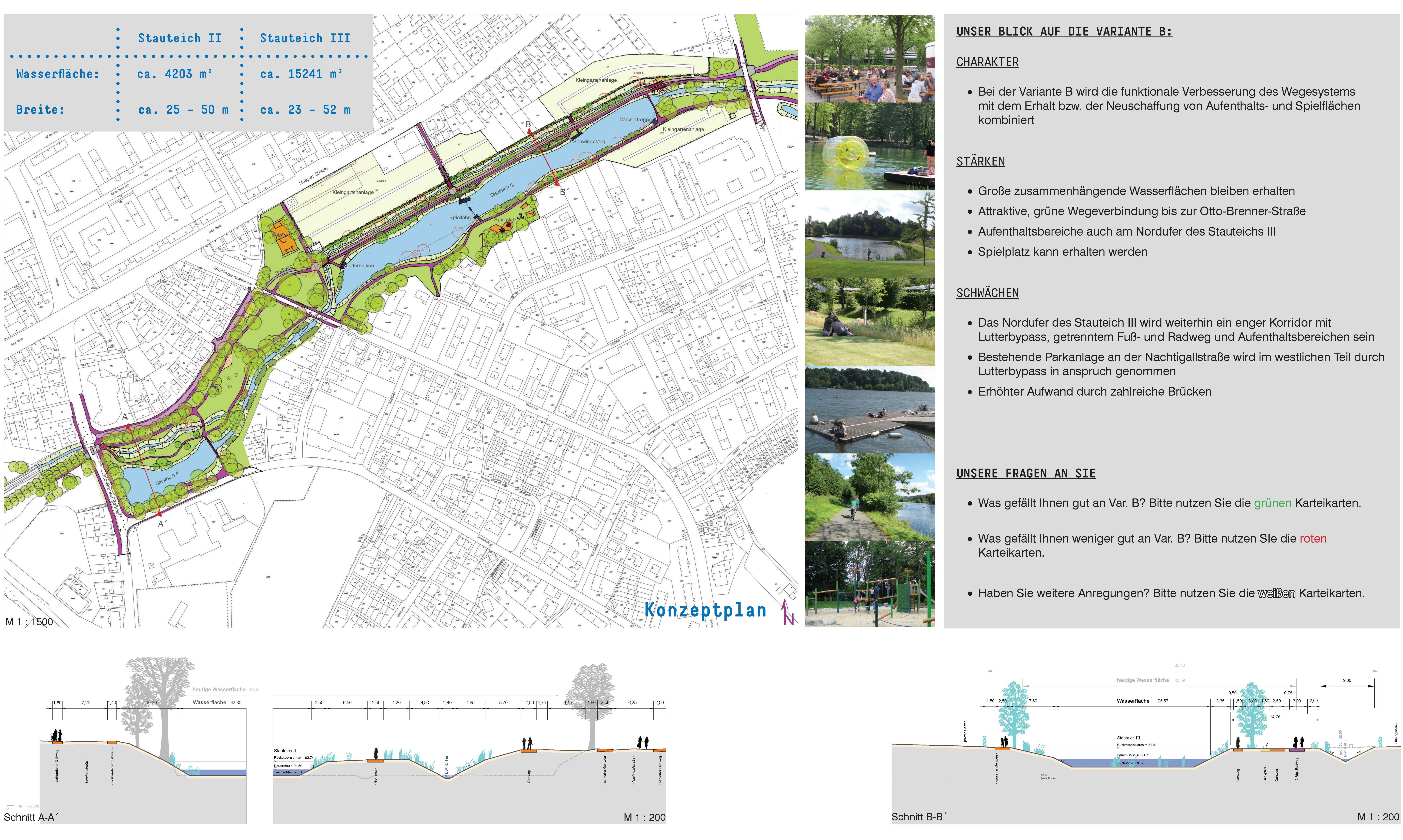

# **VERTIEFUNGSBEREICH VARIANTE B | BYPASS NORD**

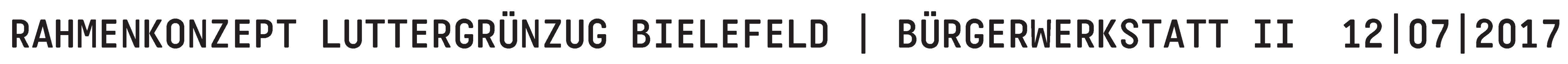

- 
- 
- 
- 

- 
- 
- 

- 
- 
- 

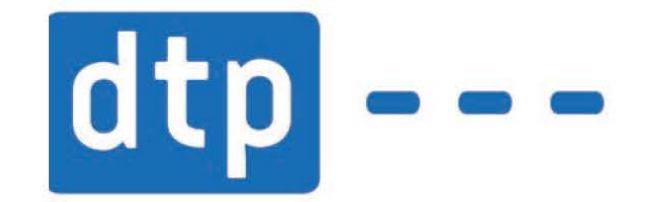

## Schnitte

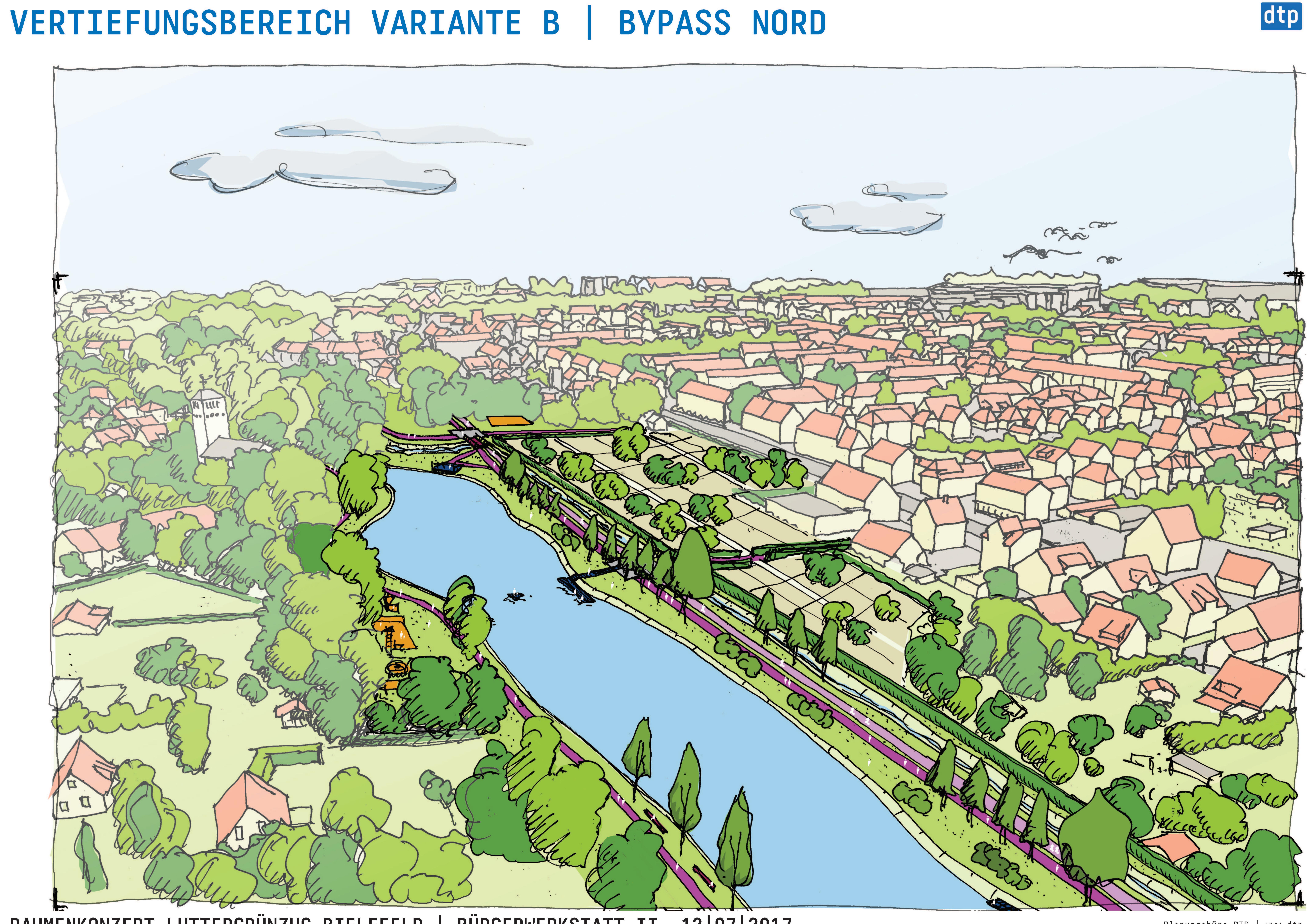

RAHMENKONZEPT LUTTERGRÜNZUG BIELEFELD | BÜRGERWERKSTATT II 12|07|2017

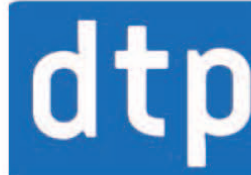